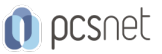

# GGCL-5 - GOOGLE FORMS

Categoria: Google Cloud

# INFORMAZIONI SUL CORSO

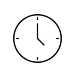

 $\equiv$ 

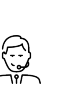

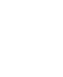

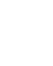

Durata: 1 Giorni

Categoria: Google Cloud

Qualifica Istruttore: Docente Senior (min. 5 anni)

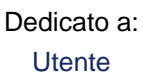

Produttore: PCSNET

### **OBIFTTIVI**

Google Forms è una delle migliori piattaforme di creazione di questionari, form e sondaggi disponibile online, gratuitamente.

L'obiettivo di questo corso è formare un professionista che abbia una competenza completa sui moduli di Google. A partire da come configurare un account con Gmail e collegarlo ad un modulo di Google, i discenti impareranno a lavorare con Google Forms per costruire moduli interattivi che soddisfino varie esigenze di lavoro.

## **PREREQUISITI**

Nessuno

### **CONTENUTI**

#### Introduzione

- Panoramica su Google Forms
- Configurare l'account Gmail
- Menu e interfaccia
- Personalizzare il tema grafico, inserire il proprio logo e intestazione

### Costruire un form

- Aggiungere domande al form
- Importare domande
- Aggiungere titoli e descrizione
- Aggiungere e gestire le immagini
- Aggiungere video
- Le sezioni: cosa sono, a cosa servono, come utilizzarle per indirizzamenti condizionali
- Caratteristiche delle domande e delle risposte
- Come scegliere il formato di risposta giusto per le proprie esigenze: risposta breve, paragrafo, scelta multipla, caselle di controllo, menu a discesa, upload di file, scala lineare, griglia a scelta multipla, casella di controllo

- Formato data

- Domande con risposta obbligatoria

#### Configurare elementi aggiuntivi del form

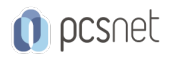

- Utilizzo dei form di esempio

- Tipi di form: form di contatto, job application, feedback, partecipazione ad evento, quiz

- Requisiti dei form

- Modalità di visualizzazione

### Inviare un form

- Stampa del form
- Disabilitare gli invii per più di una risposta
- Mescolare l'ordine delle opzioni
- Chiusura del form
- Salvataggio e gestione delle risposte su un database (foglio di lavoro e vari formati)

### **INFO**

Materiale didattico: Materiale didattico e relativo prezzo da concordare Costo materiale didattico: NON incluso nel prezzo del corso Natura del corso: Operativo (previsti lab su PC)